## $<<$ MYSQL 5.5 $>>$

 $<<$ MYSQL 5.5  $>>$ 

- 13 ISBN 9787302274360
- 10 ISBN 7302274363

出版时间:2012-1

PDF

## http://www.tushu007.com

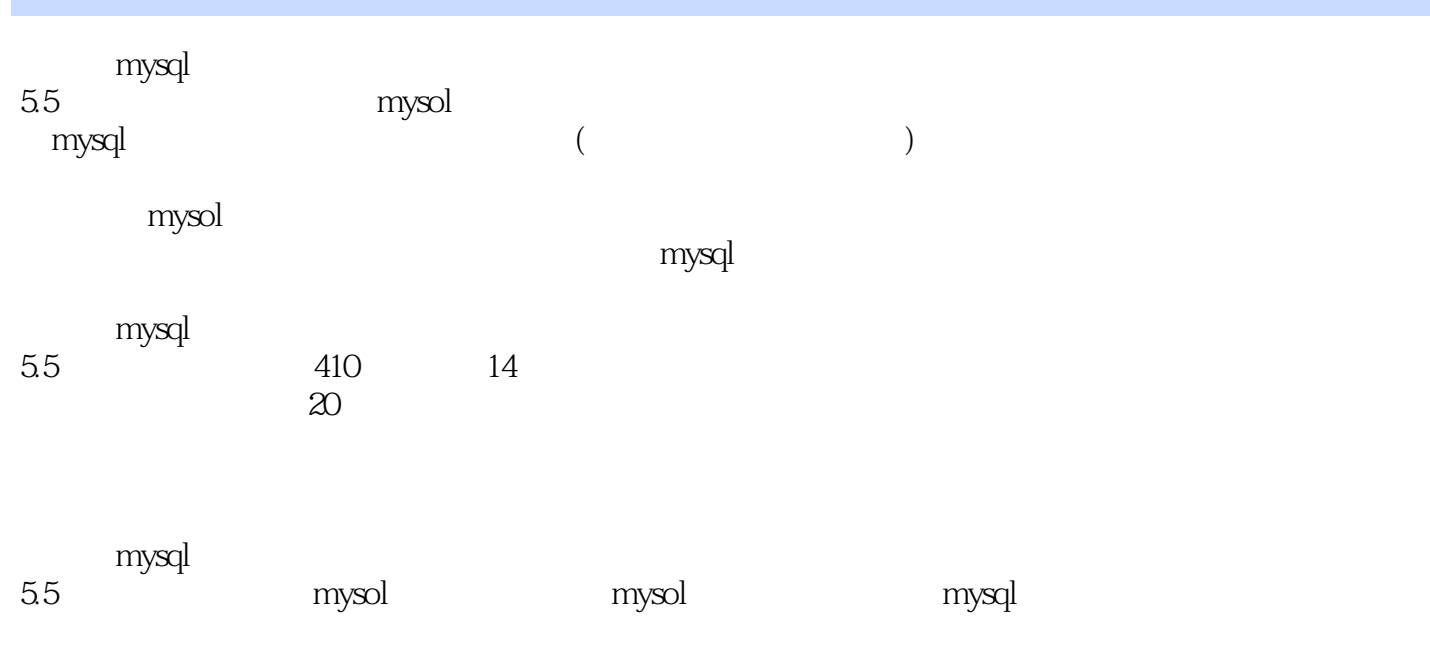

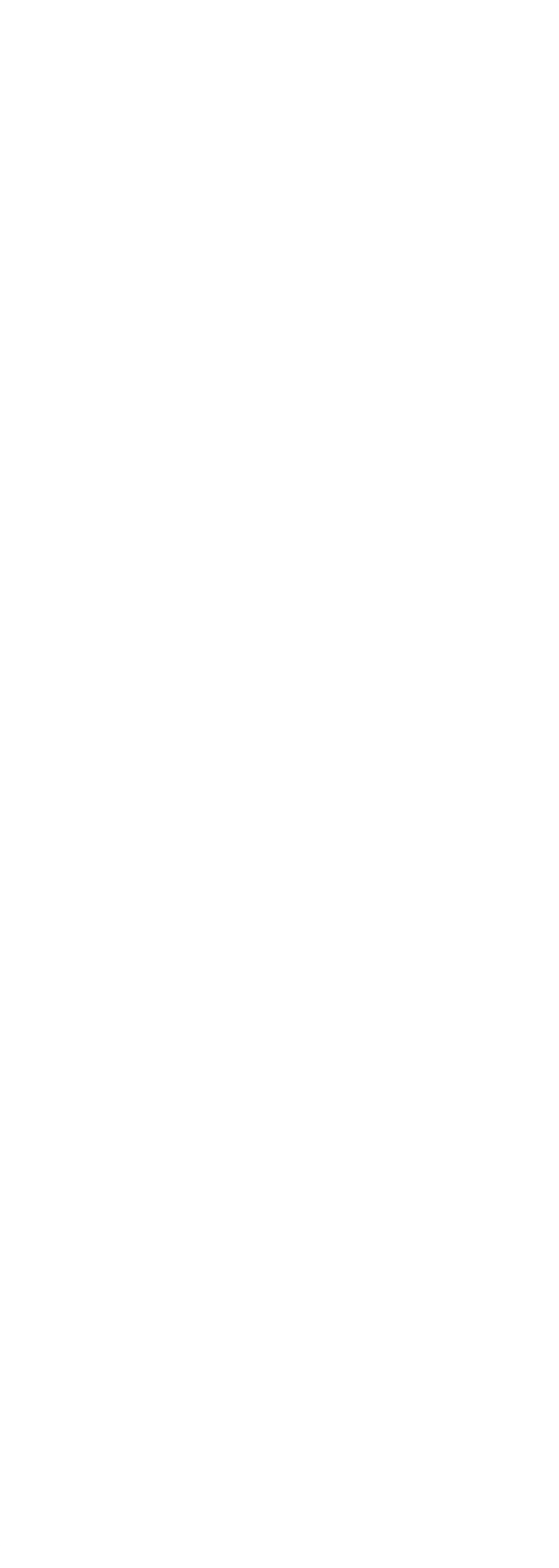

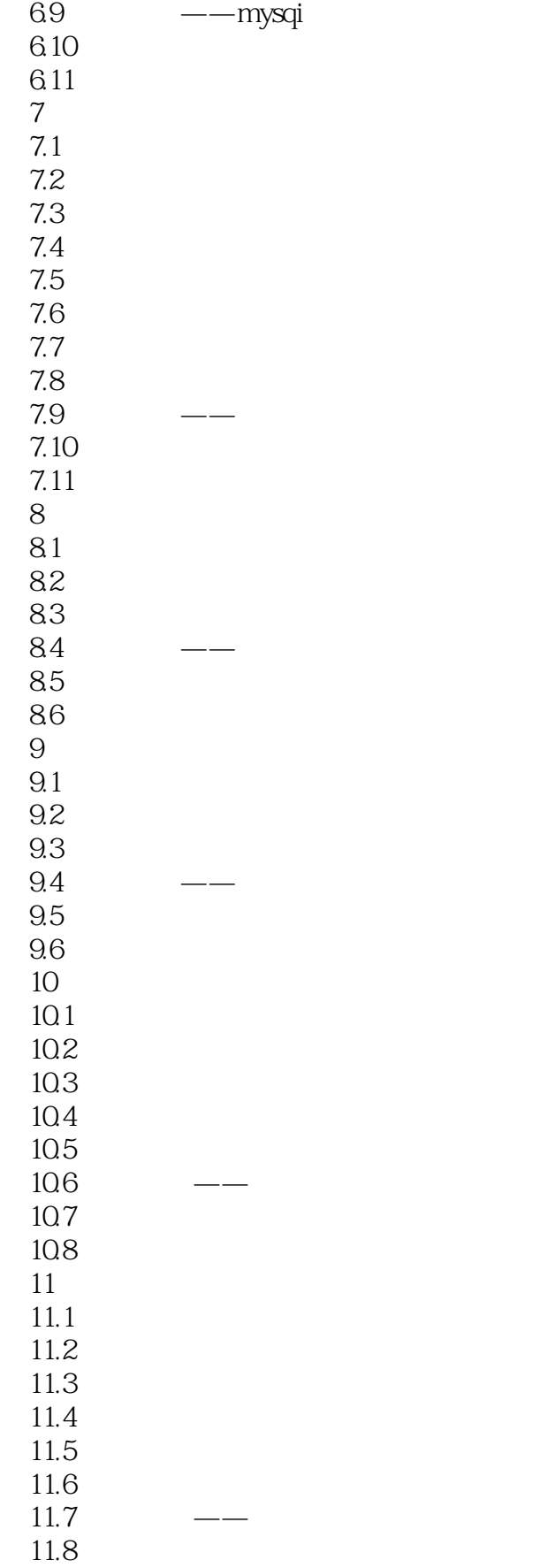

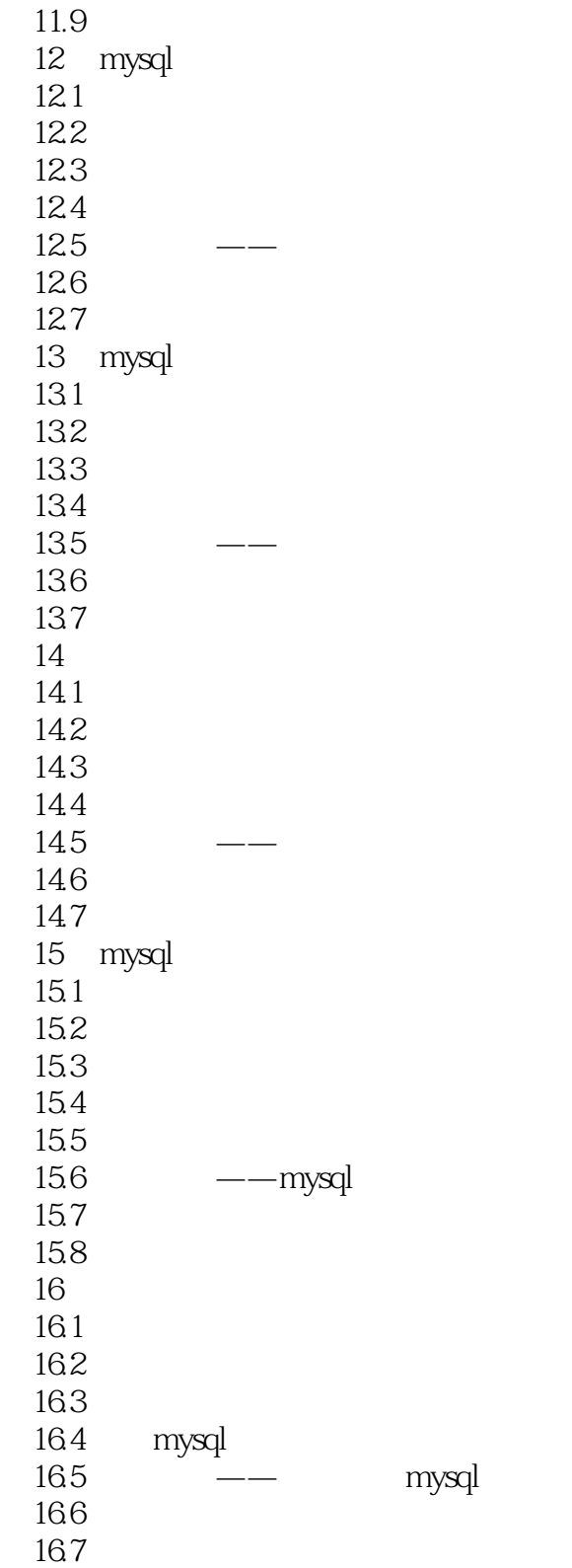

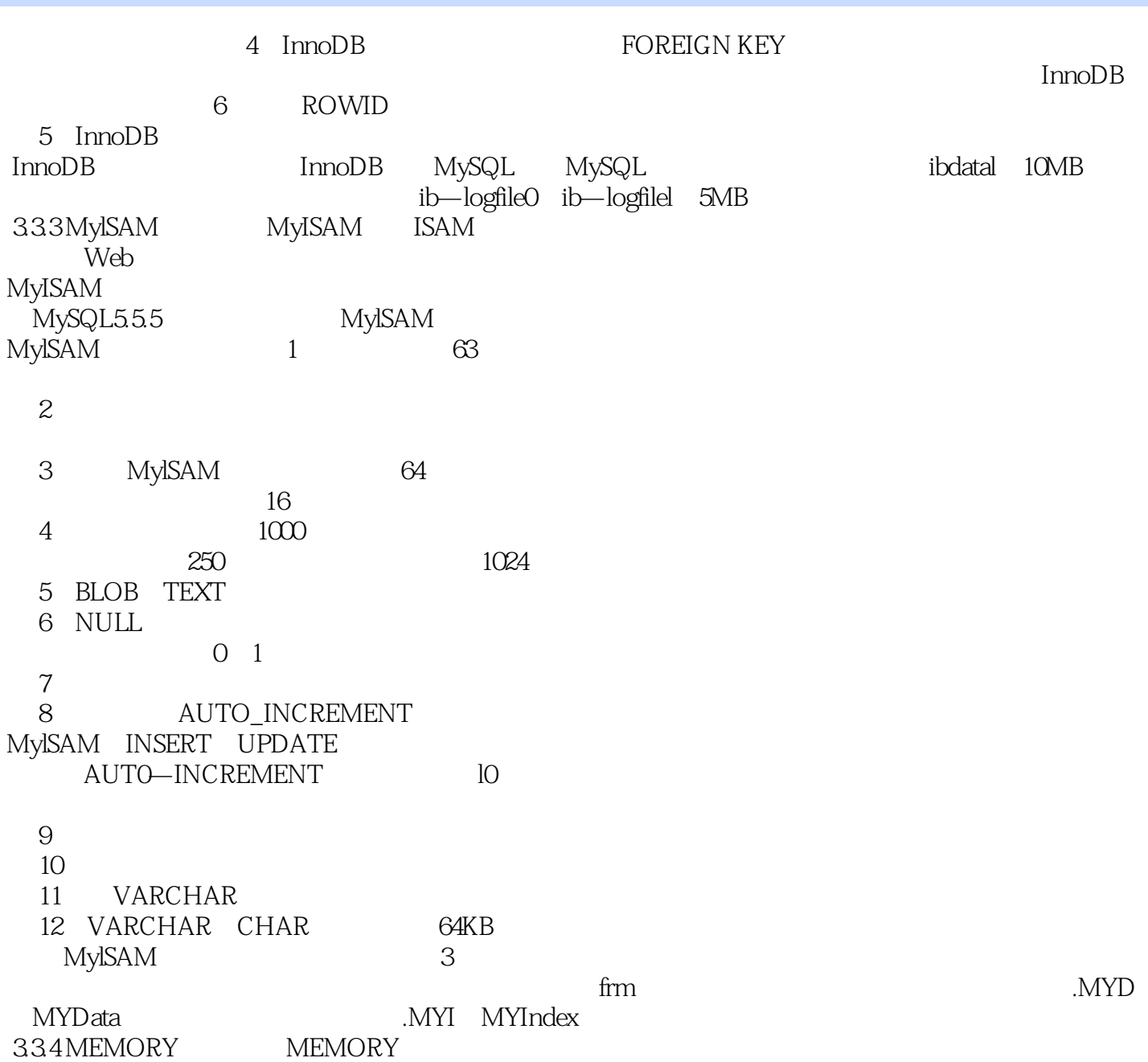

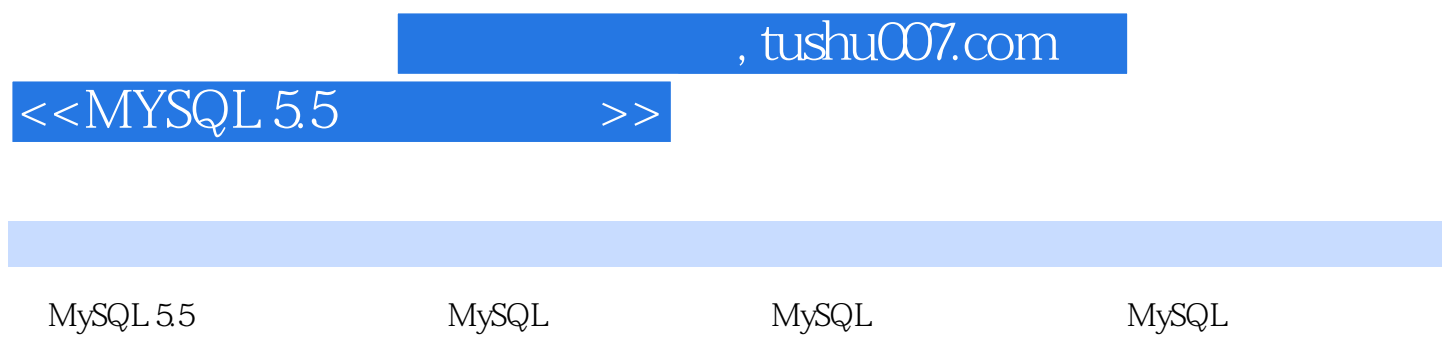

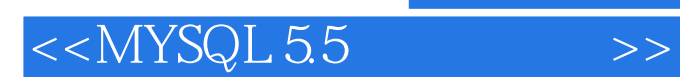

本站所提供下载的PDF图书仅提供预览和简介,请支持正版图书。

更多资源请访问:http://www.tushu007.com